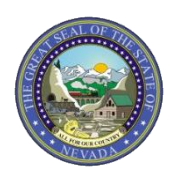

April 2, 2018 Web Announcement 1563

## **Online Provider Enrollment Portal – Application Resets**

On April 2, 2018, the Online Provider Enrollment (OPE) Portal was updated to allow providers to reset their OPE application online using the "**Reset**" button on the Provider Enrollment Status page for applications with a status of **Submitted**. This new functionality will enable providers to use the OPE Portal to resubmit their provider enrollment applications if they need to make changes or add additional information for review. Refer to the [OPE User Manual Chapter 1 Getting Started,](https://www.medicaid.nv.gov/Downloads/provider/NV_OPE_User_Manual_Ch1.pdf) which is posted on the [Provider Enrollment](https://www.medicaid.nv.gov/providers/enroll.aspx) webpage, for detailed steps on how to reset an OPE application.